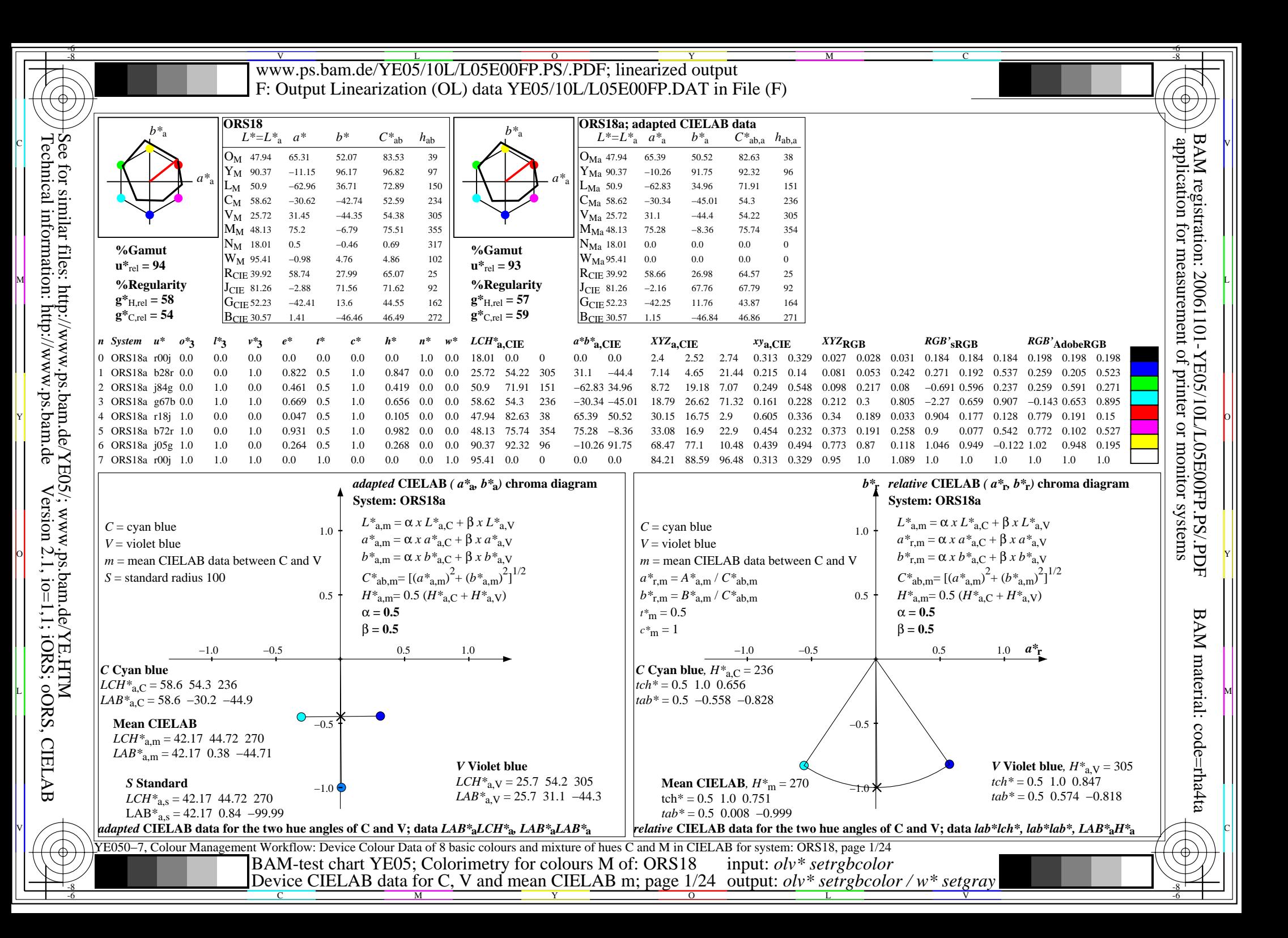

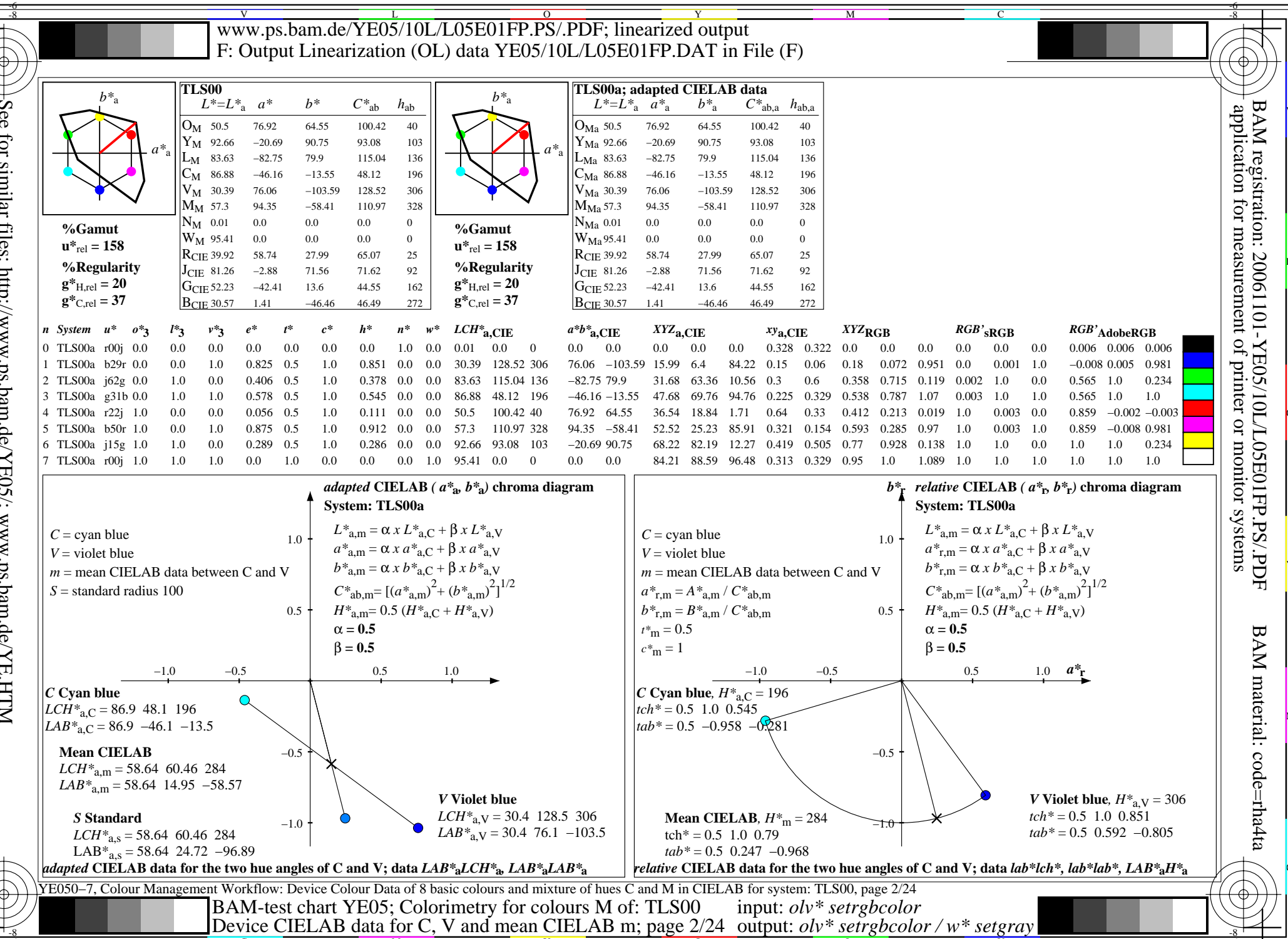

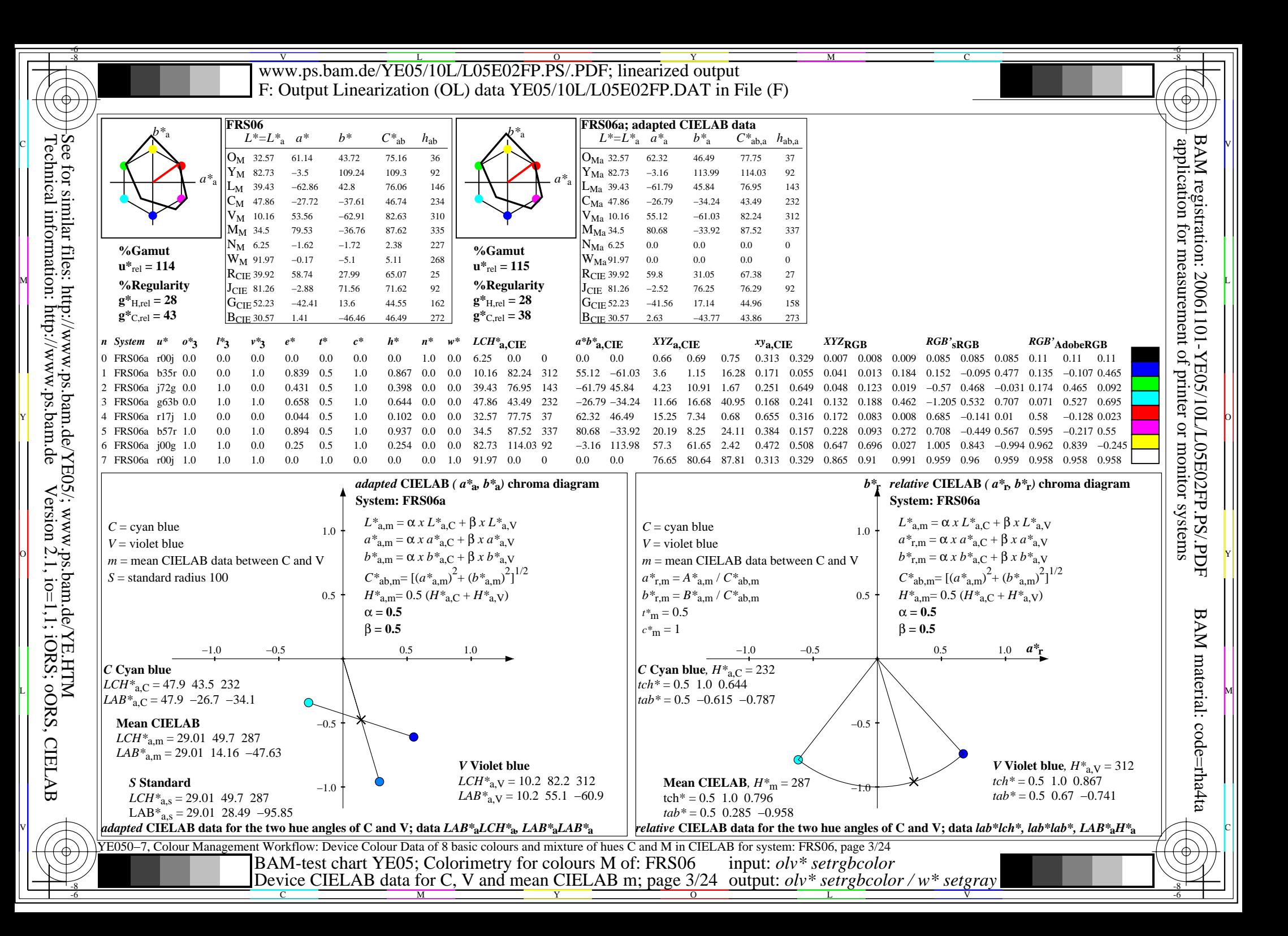

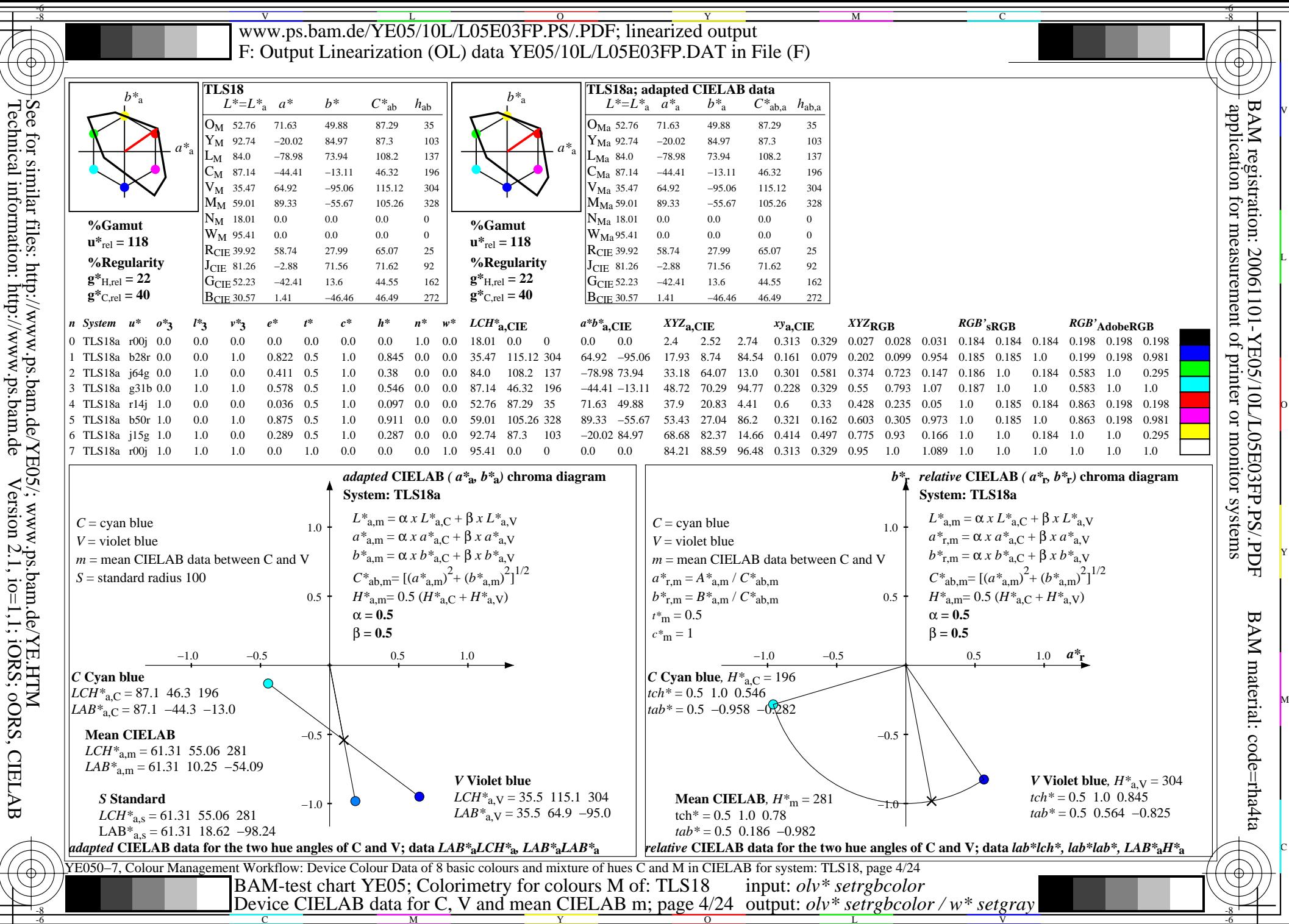

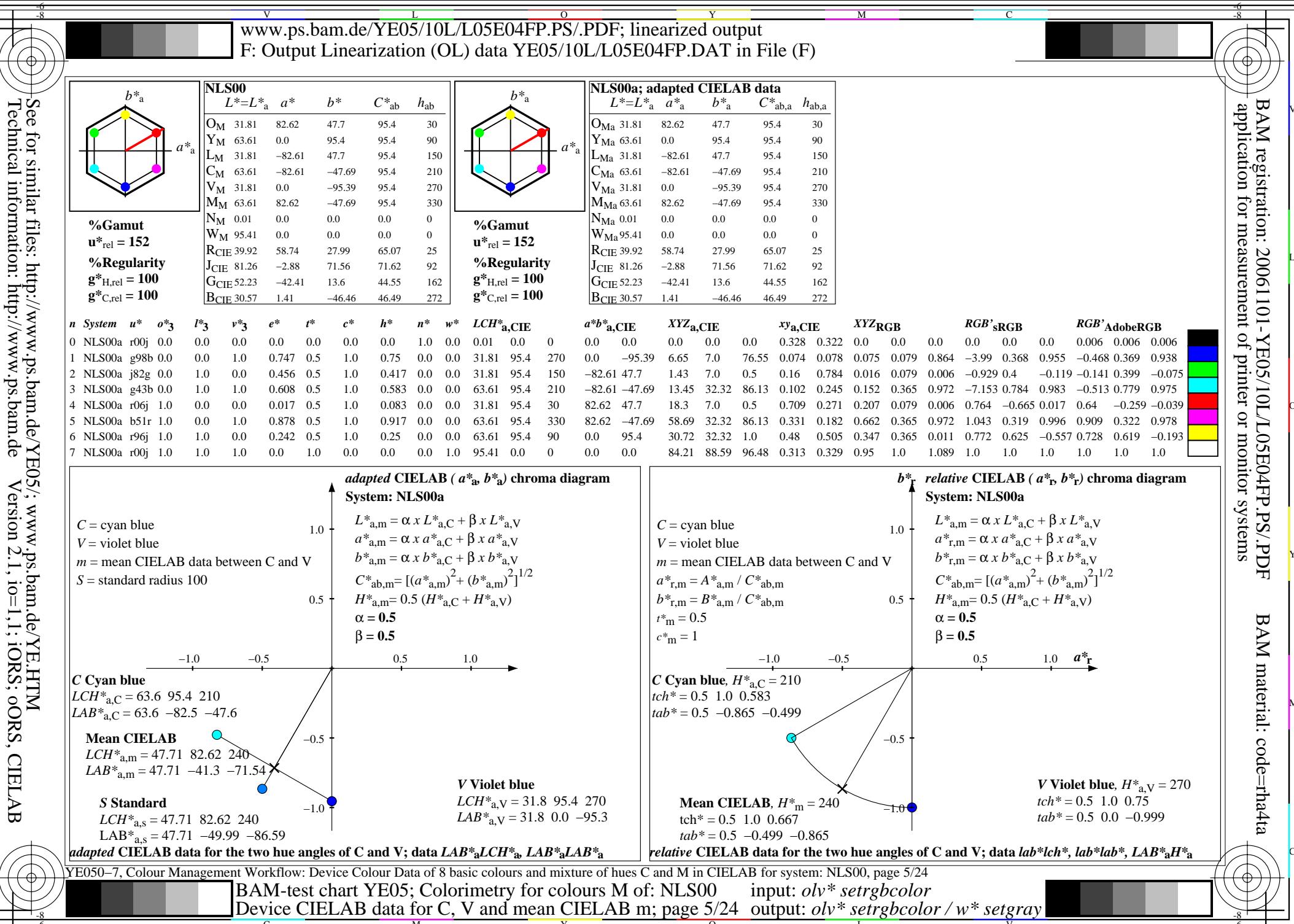

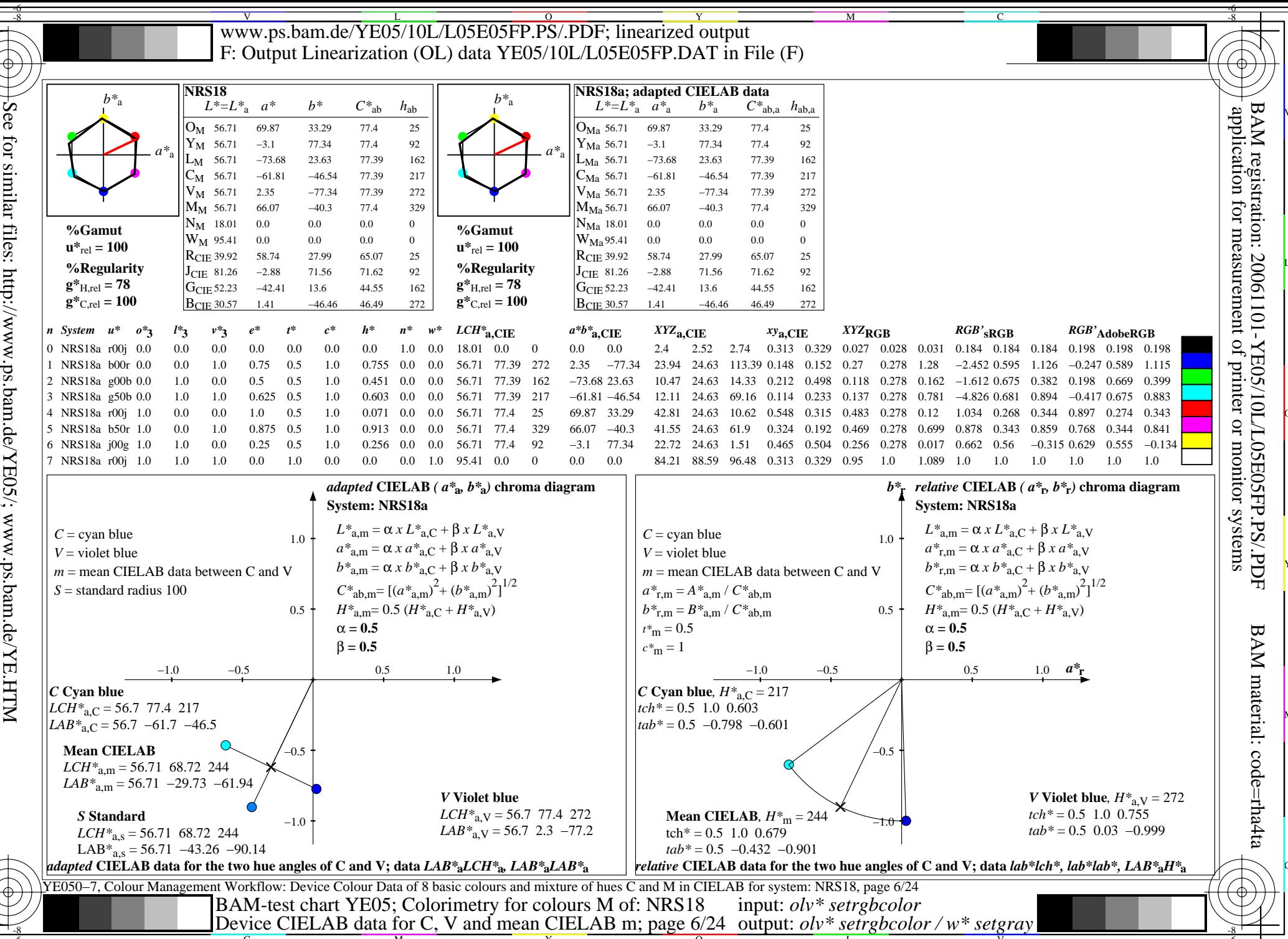

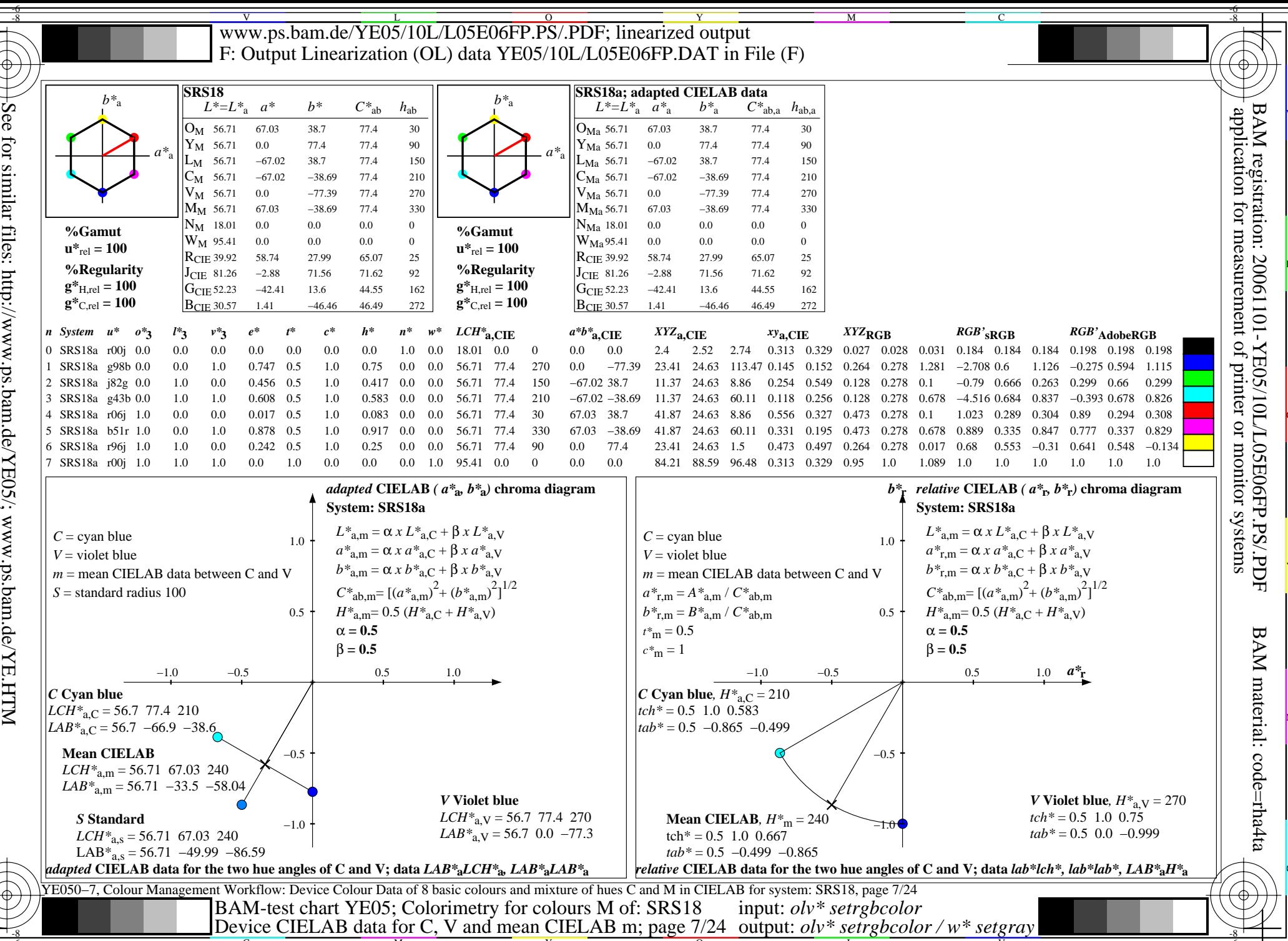

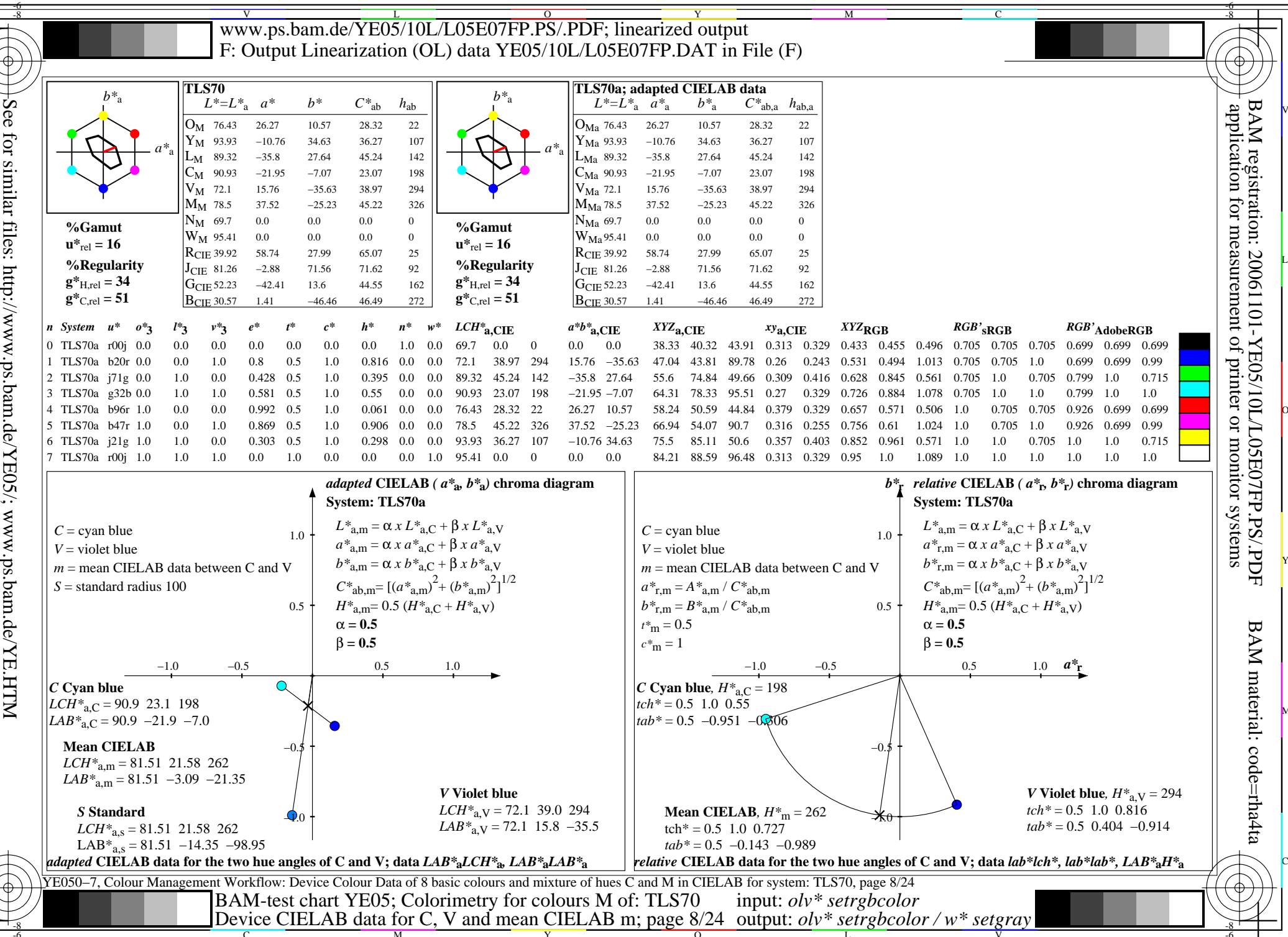

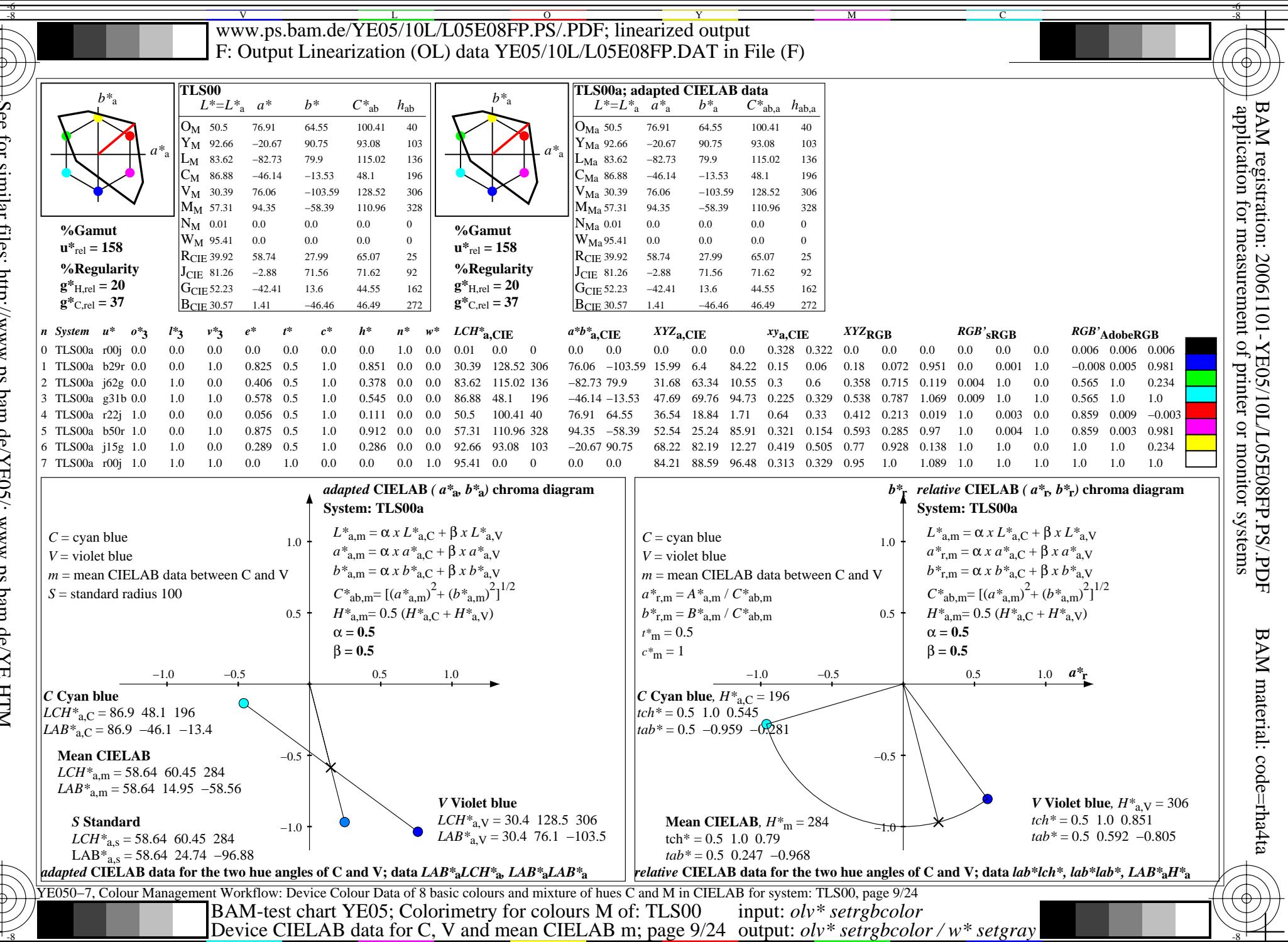

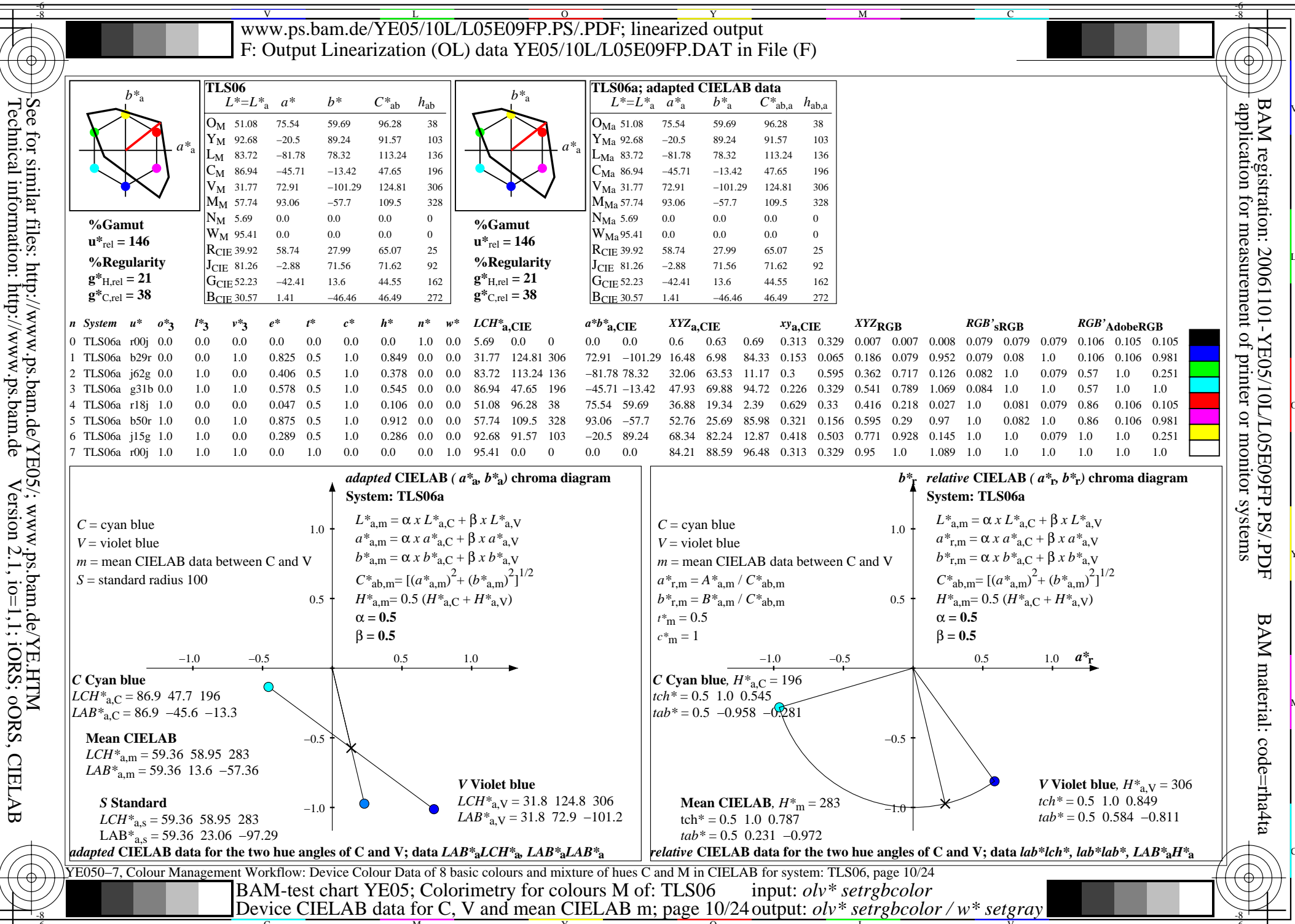

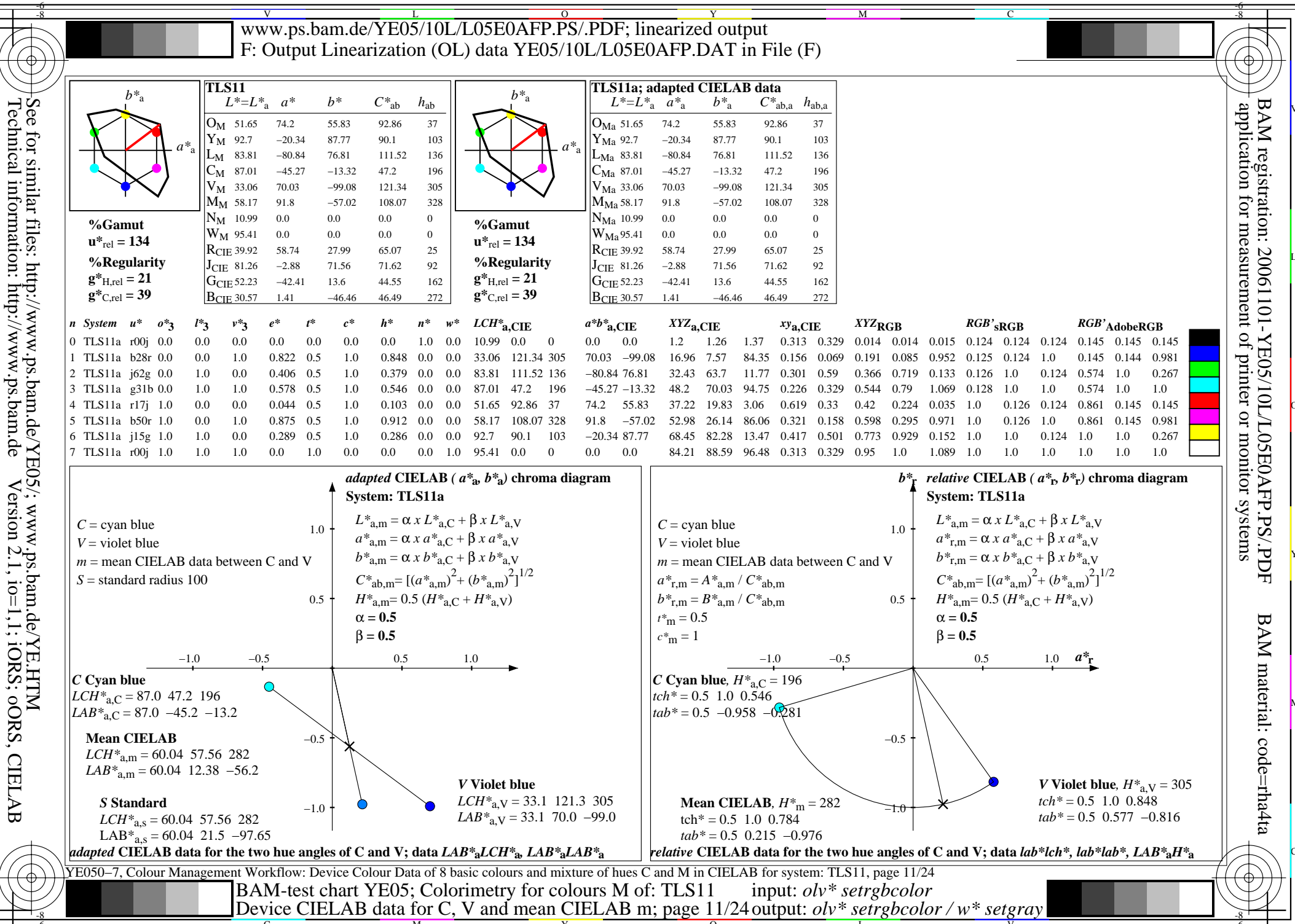

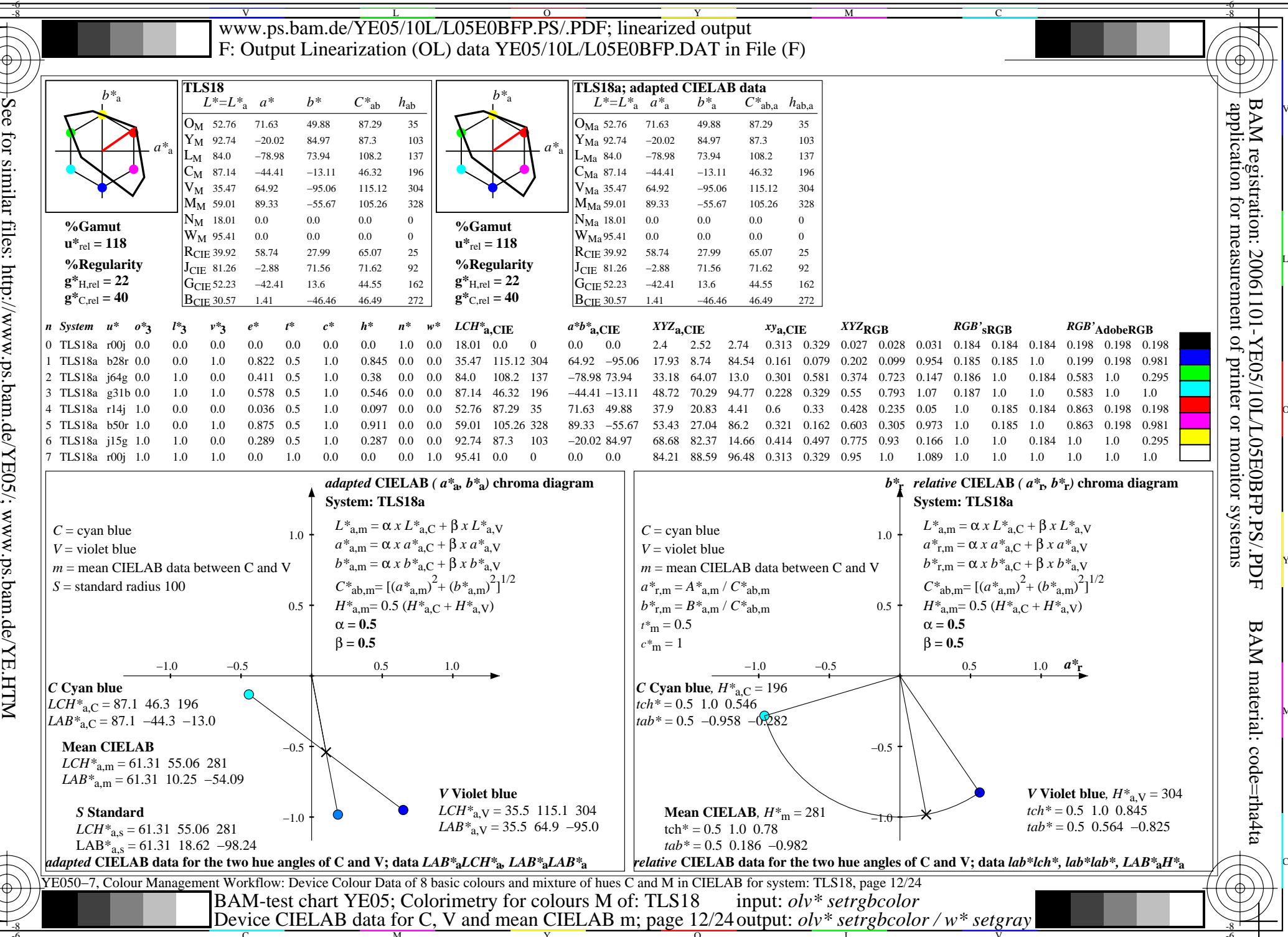

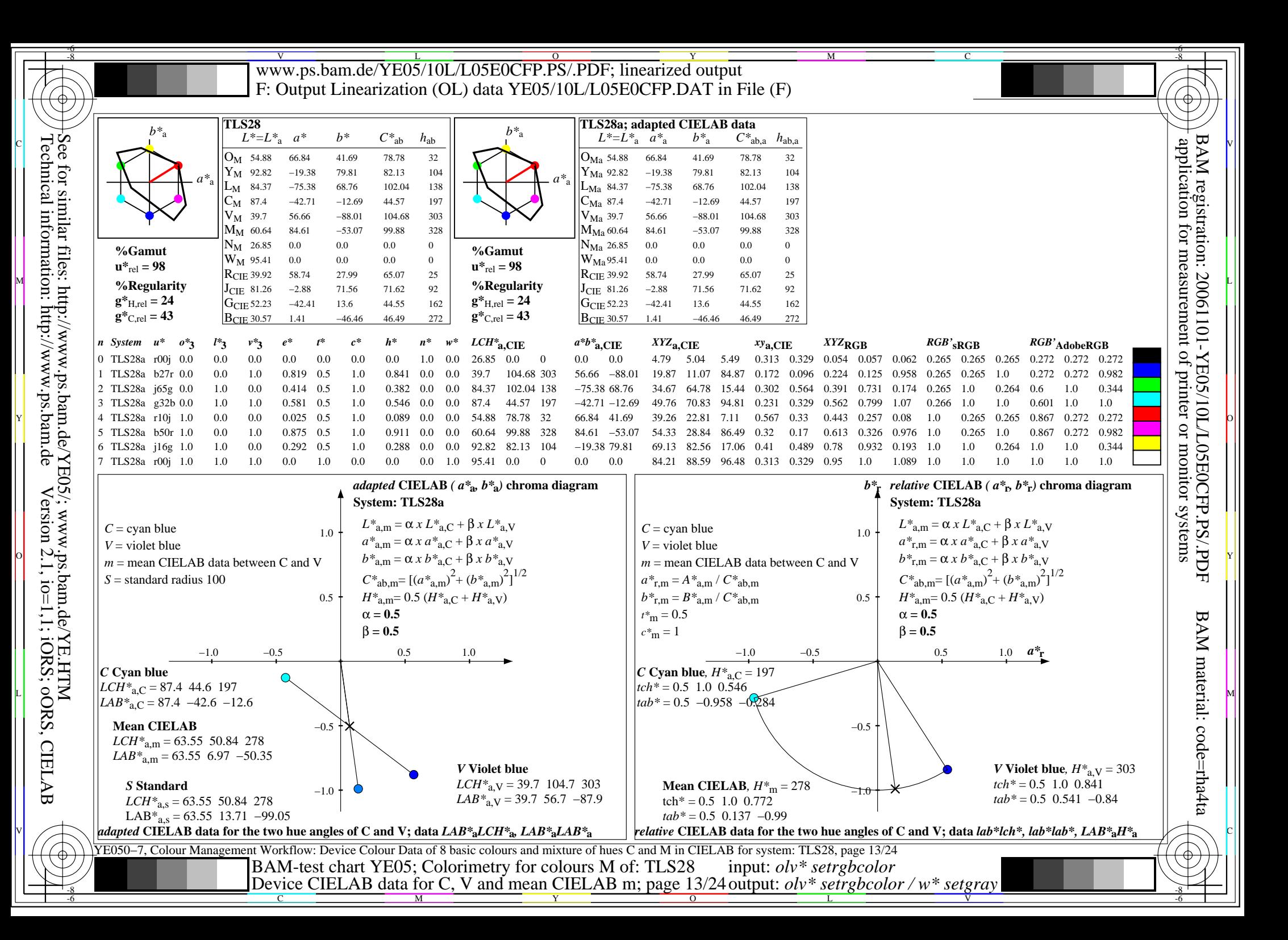

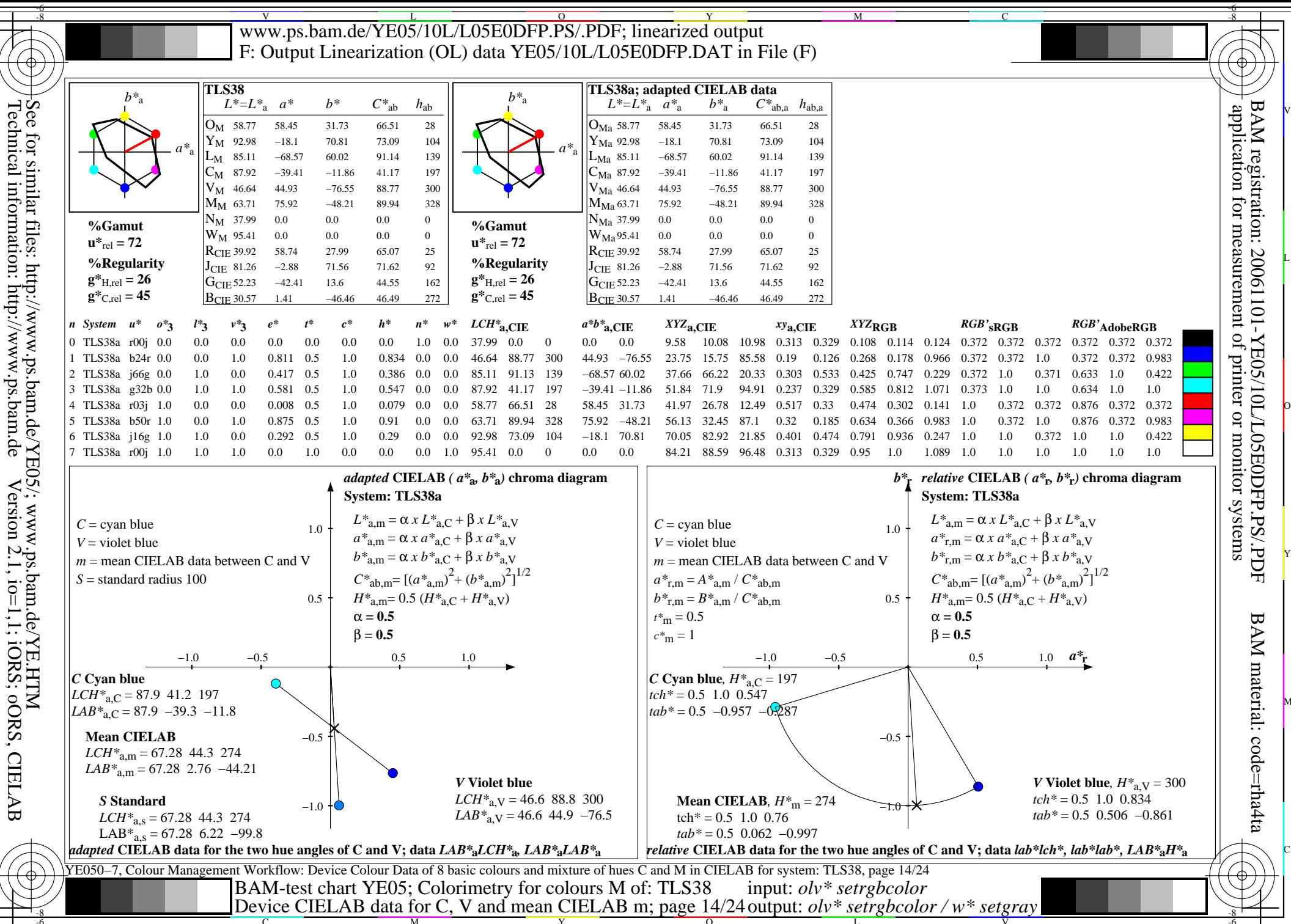

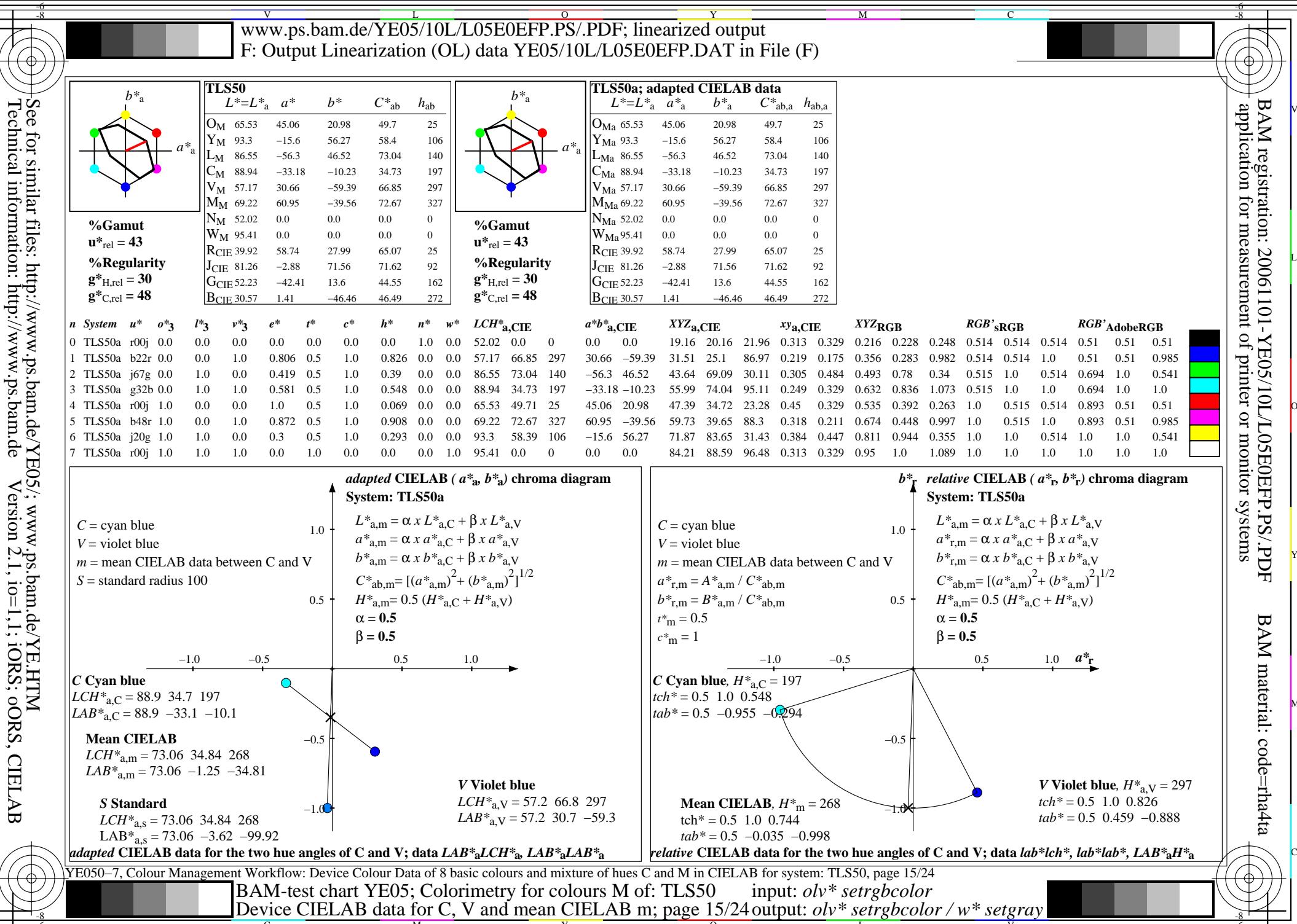

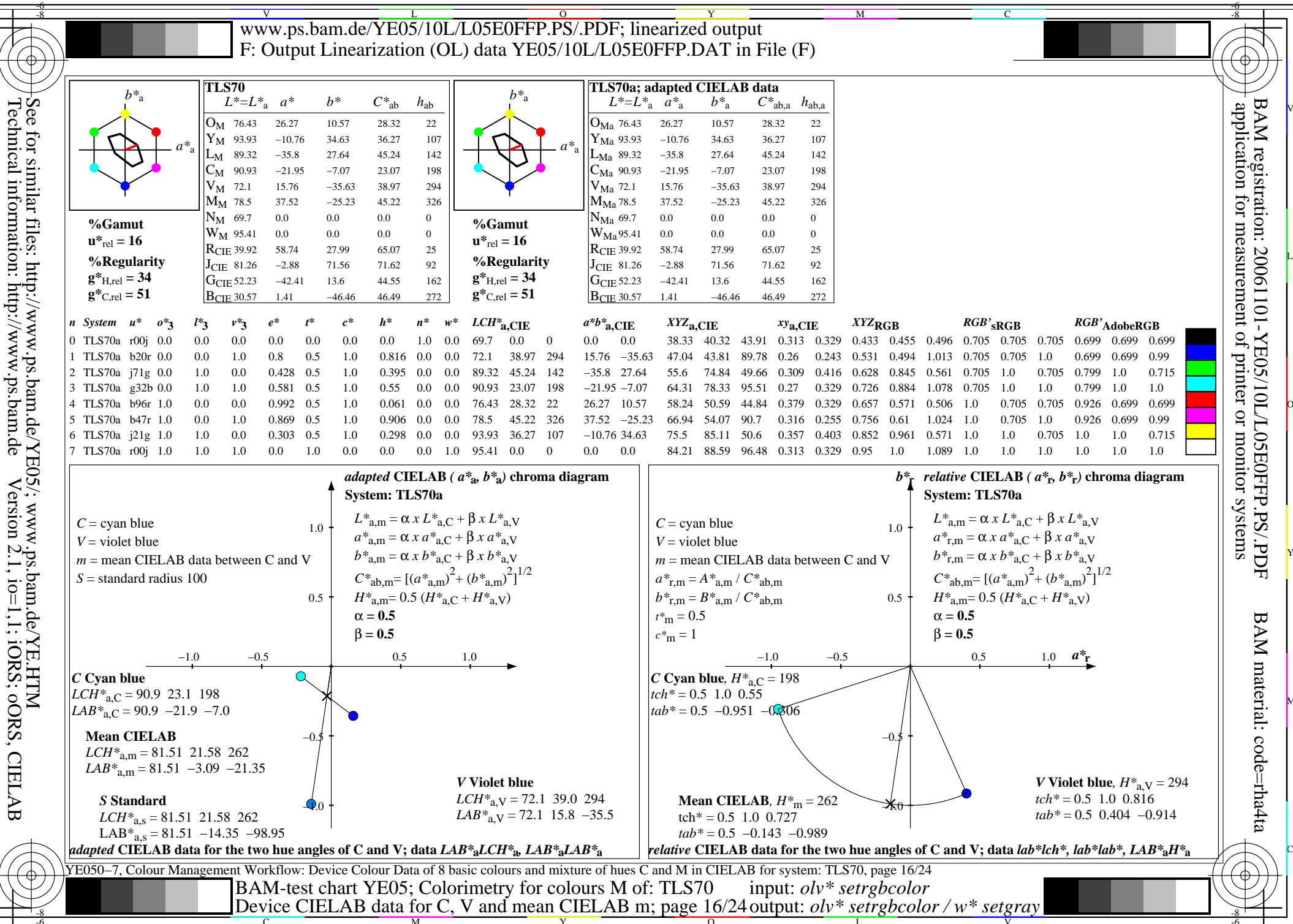

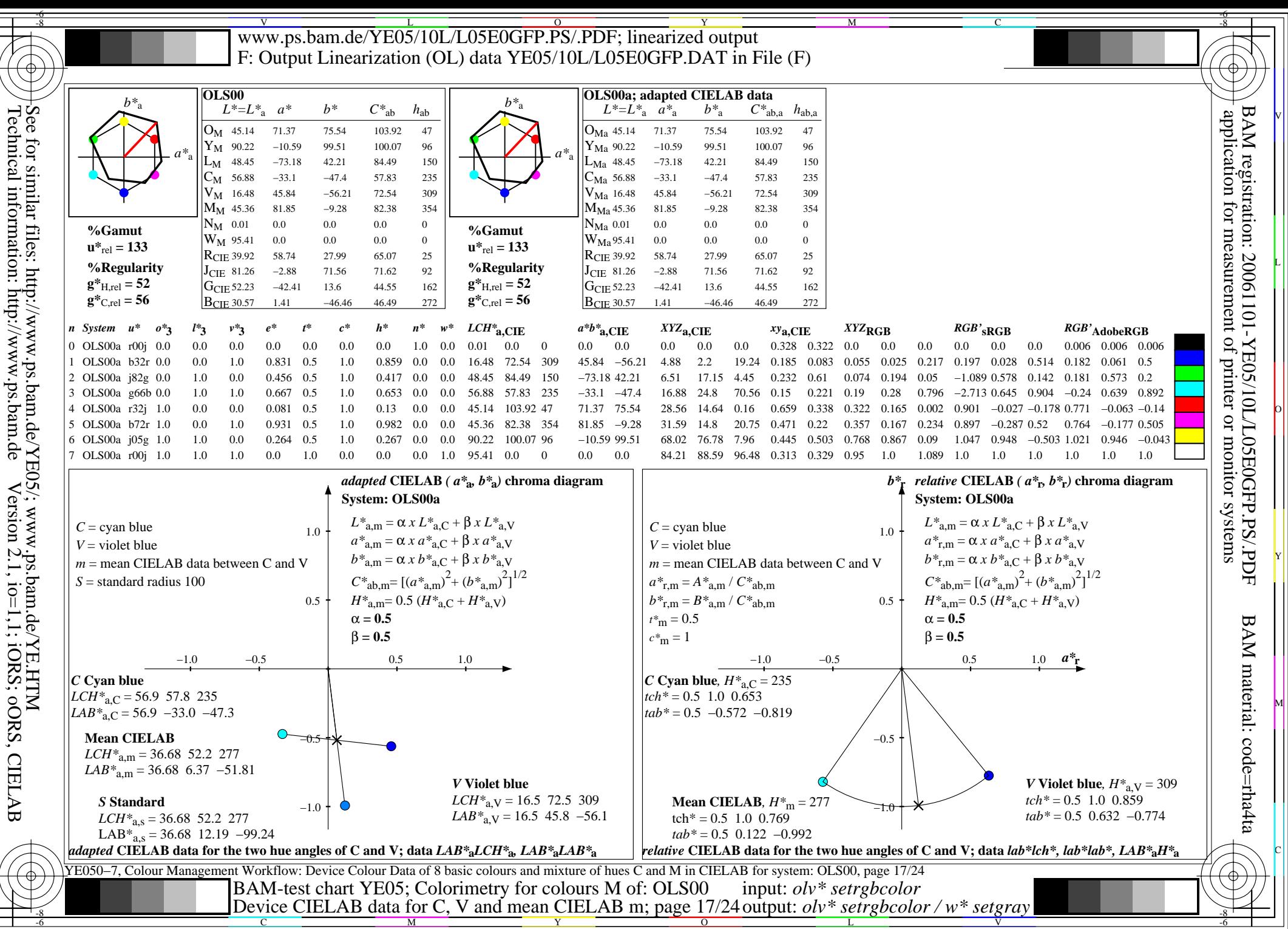

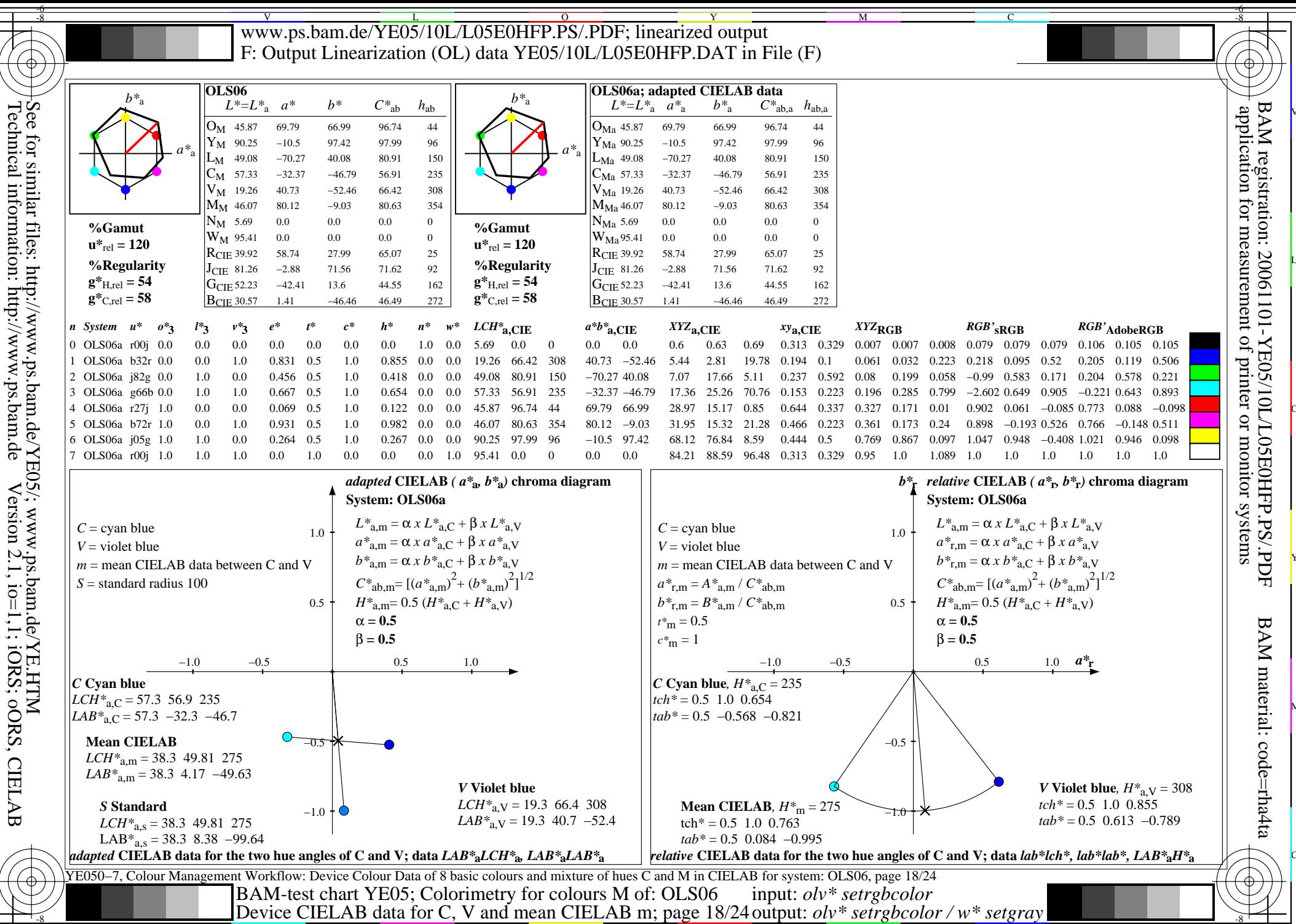

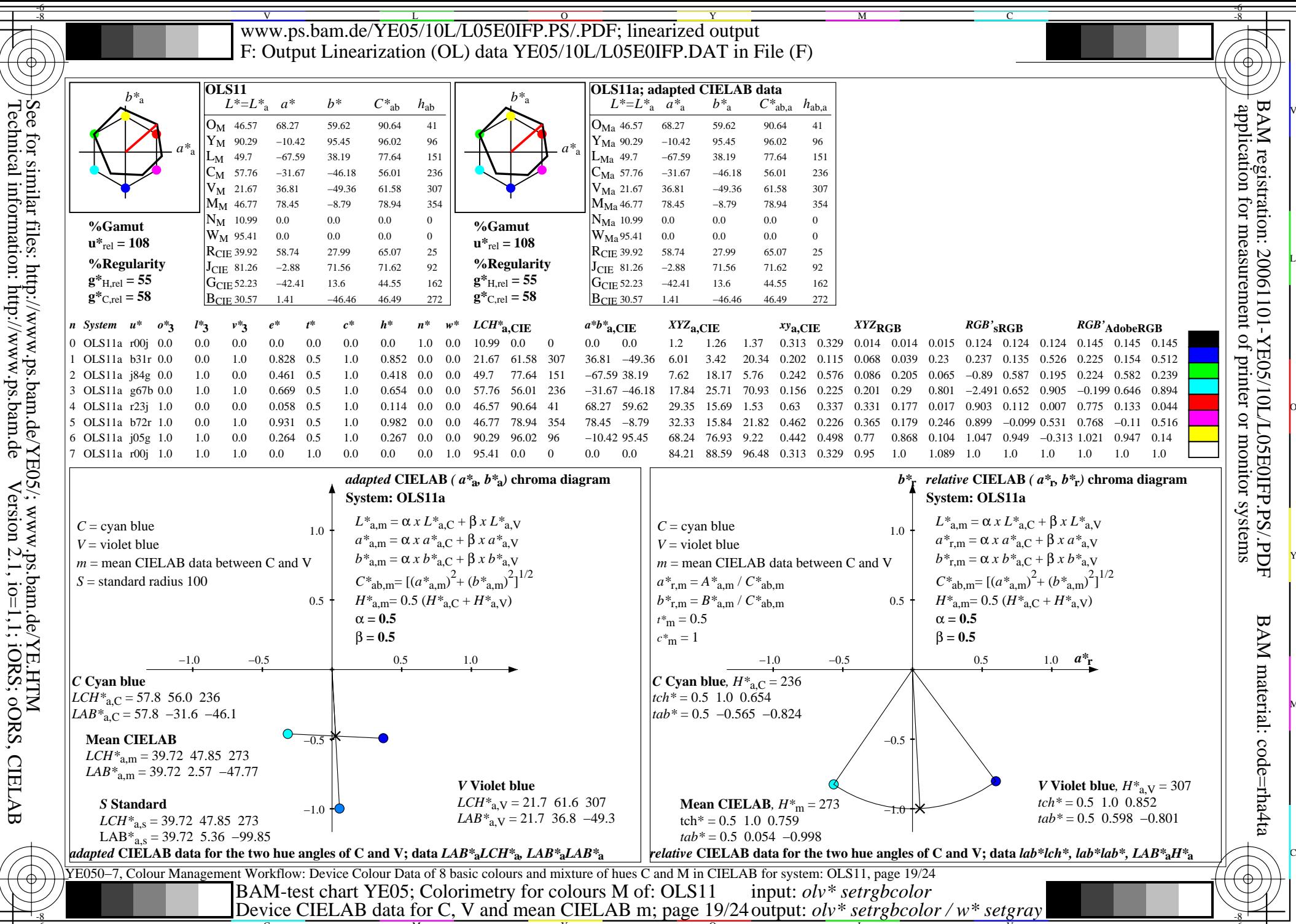

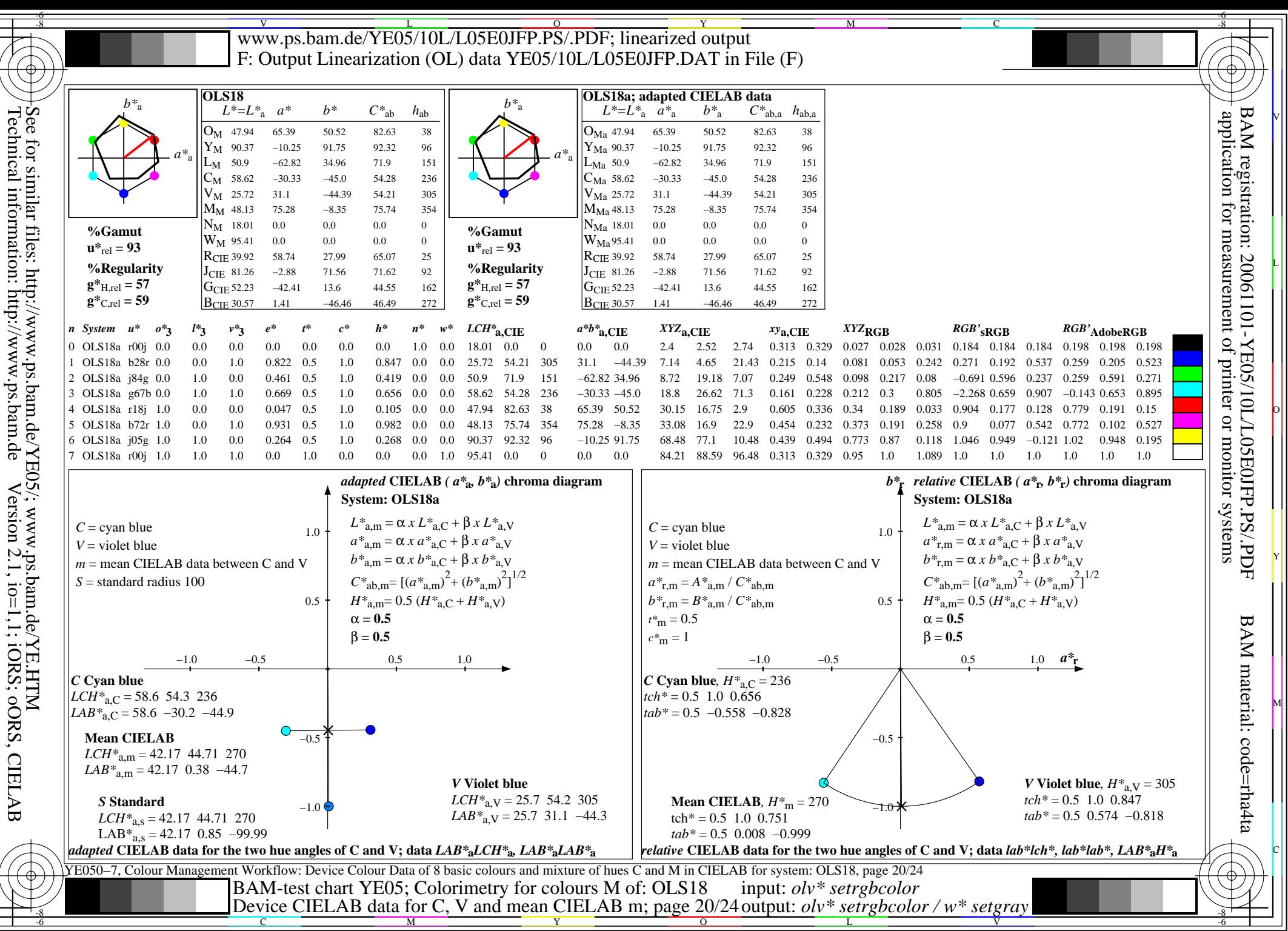

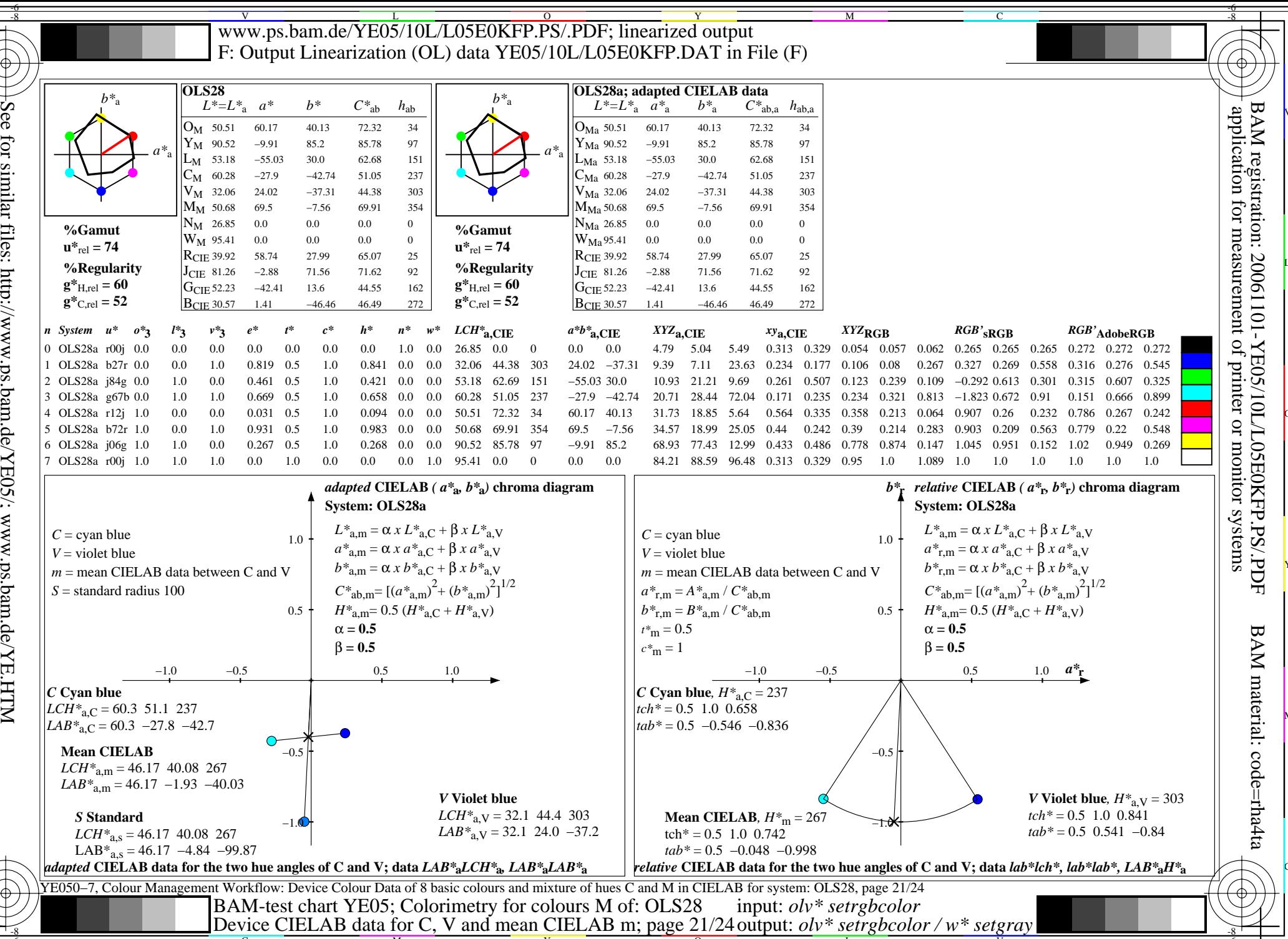

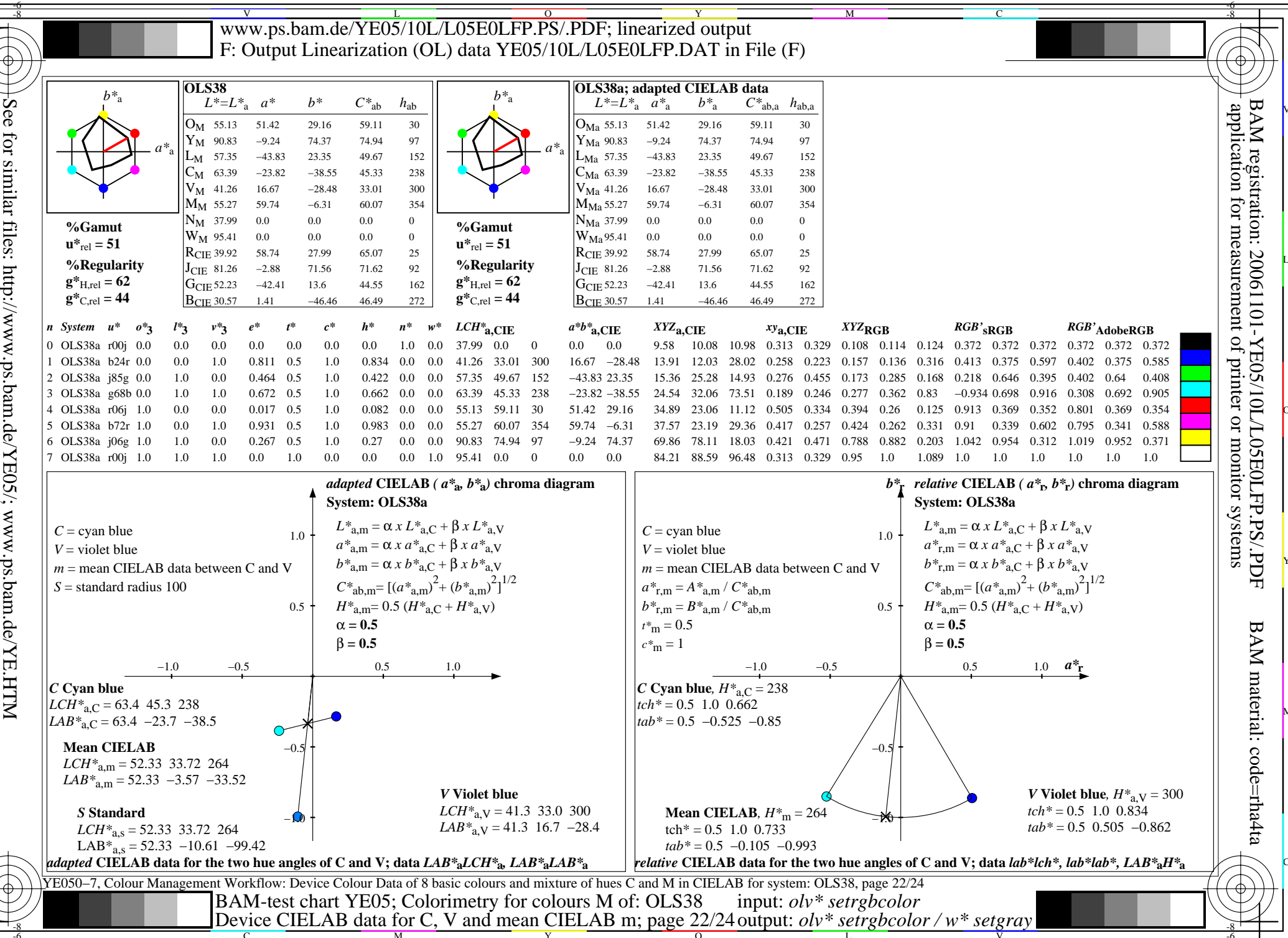

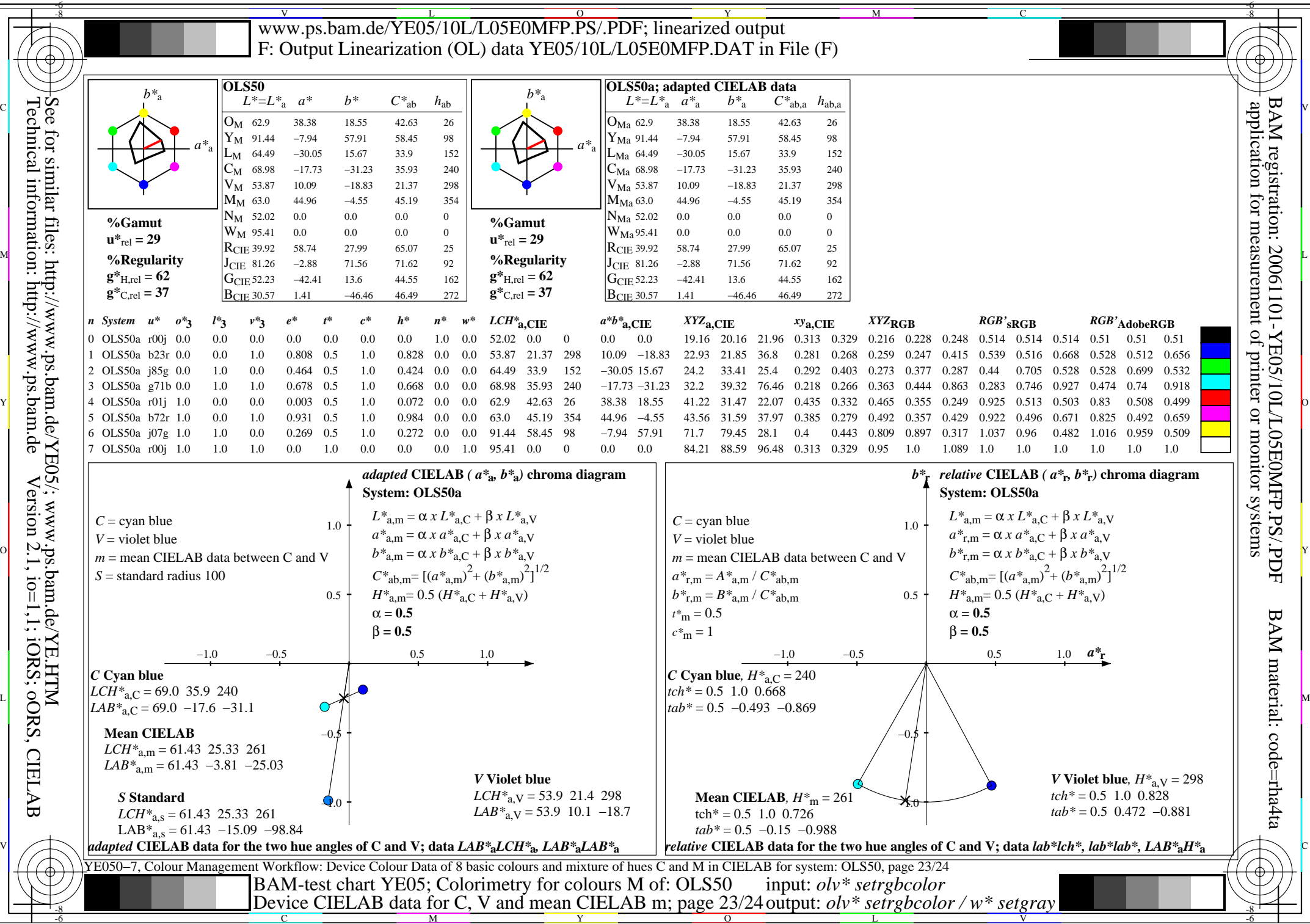

Technical information: http://www.ps.bam.deVersion 2.1, io=1,1; iORS; oORS, CIELAB

 $\overline{O}$ 

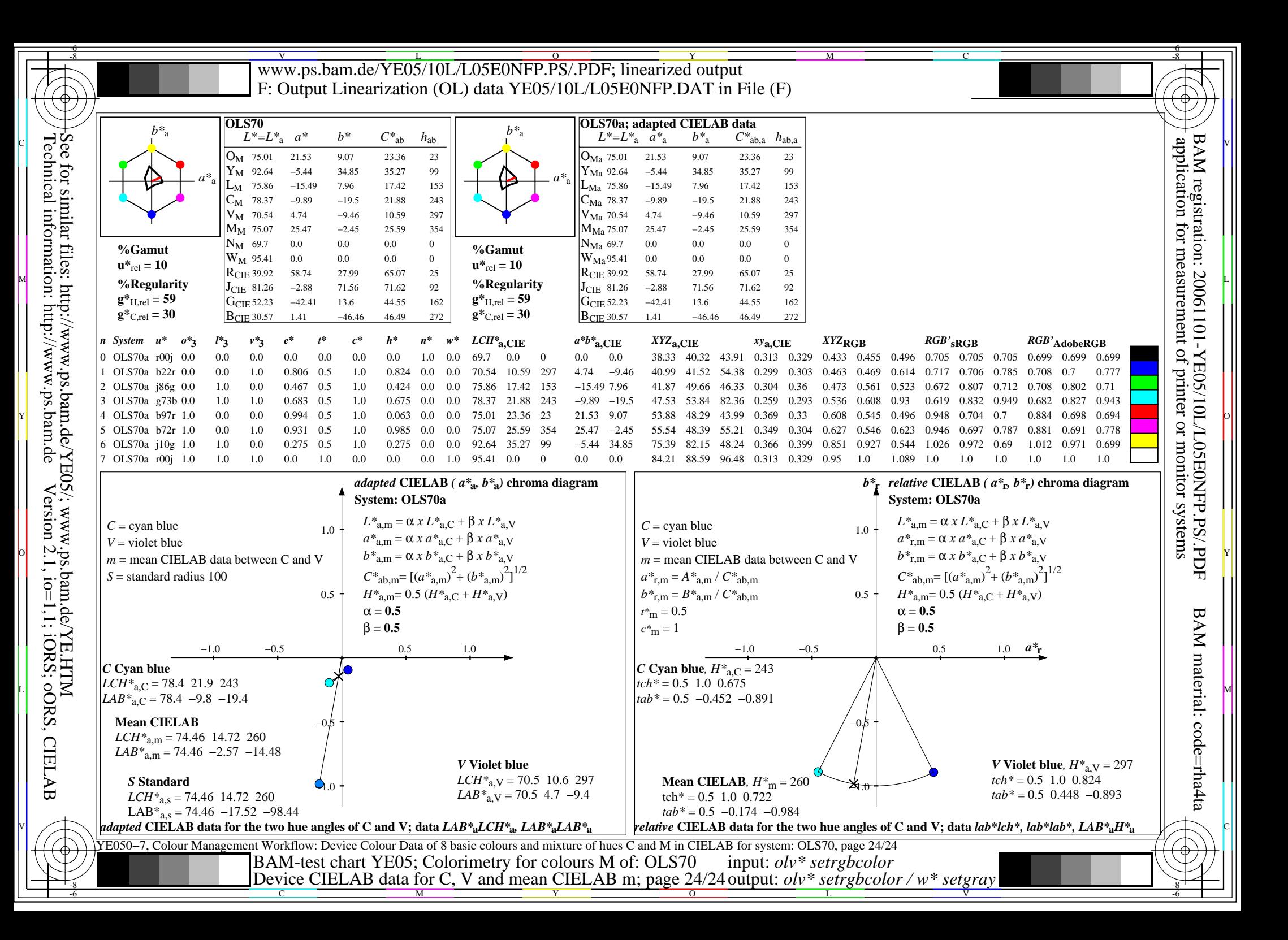